# **Pacific Economic Review Author Guides**

© John Wiley & Sons Australia, Ltd

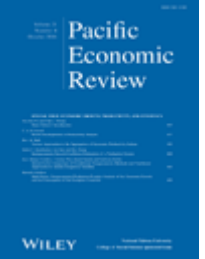

Edited By: David Cook Impact Factor: 0.388 ISI Journal Citation Reports © Ranking: 2015: 278/344 (Economics) Online ISSN: 1468-0106

# **five issues a year**

# **Author Guidelines**

Thank you for your interest in *Pacific Economic Review.* Please read the complete Author Guidelines carefully prior to submission, including the section on copyright and submission fees. To ensure fast peer review and publication, manuscripts that do not adhere to the following instructions will be returned to the corresponding author for technical revision before undergoing peer review.

Note that submission implies that the content has not been published or submitted for publication elsewhere except as a brief abstract in the proceedings of a scientific meeting or symposium. Once you have prepared your submission in accordance with the Guidelines, manuscripts should be submitted online at [mc.manuscriptcentral.com/paer](mailto:mc.manuscriptcentral.com/paer)

We look forward to your submission.

### **AIMS AND SCOPE**

### *Pacific Economic Review***, inaugurated in 1994 and publishing five times a**

**year since 2007,** is of interest to academics, policy-makers, and corporate economists. The journal is the official publication of the Hong Kong Economic Association and has a strong editorial team and international board of editors.

The October issue, edited and published with sponsorship from National Taiwan University, welcomes empirical, theoretical and policy-oriented contributions from all fields of economics, with special focus on applied econometrics.

The December issue, edited by the Center for Advanced Policy Studies at the Institute of Economic Research at Kyoto University, welcomes all areas of economics with a special focus on economic issues and policies relating to the Asia-Pacific region.

All issues maintain the same high standards of quality. *Pacific Economic Review* is a double-blind refereed journal.

### **EDITORIAL REVIEW AND ACCEPTANCE**

Authors must choose which of the editorial offices they would like their article to be considered by – *Pacific Economic Review* has editorial offices in the US, Hong Kong, Taiwan and Japan. Authors who have no particular preferences of editorial offices can adhere to the following guidelines:

- Authors from Taiwan should send their papers to the Taiwan editorial office
- Authors from Japan should send their papers to the Japan editorial office
- Authors from North America should submit their papers to the North America editorial office

Authors from the rest of the world should submit their papers to the Hong Kong editorial office.

Manuscripts can be submitted online at [http://mc.manuscriptcentral.com/paer.](https://mc.manuscriptcentral.com/paer) Authors will be able to choose the editorial office they would like to submit to when completing their submission.

The acceptance criteria for all papers are the quality and originality of the research and its significance to our readership. Except where otherwise stated, manuscripts are double-blind peer reviewed by two anonymous reviewers and the editor. Final acceptance or rejection rests with the editorial board, which reserves the right to refuse any material for publication.

Manuscripts should be in a clear, concise and direct style. Where contributions are judged as acceptable for publication on the basis of content, the editor and the publisher reserve the right to modify typescripts to eliminate ambiguity and repetition and improve communication between author and reader. If extensive alterations are required, the manuscript will be returned to the author for revision.

#### **Issues and Editors**

#### **February, May and August issues**

Nelson C. Mark

Department of Economics

University of Notre Dame, Indiana, 46556, USA

Email: [nmark@nd.edu](mailto:nmark@nd.edu)

David Cook

Department of Economics

The Hong Kong University of Science and Technology

Clear Water Bay, Kowloon

Kowloon, Hong Kong

Email: [davcook@ust.hk](mailto:davcook@ust.hk)

#### **October issue**

The October issue, edited and published with sponsorship from National Taiwan University, welcomes empirical, theoretical and policy-oriented contributions from all fields of economics, with a special focus on applied econometrics.

Jin-Tan Liu

Department of Economics

National Taiwan University

Taipei 10055,

Taiwan Email: [liujt@ntu.edu.tw](mailto:liujt@ntu.edu.tw)

#### **December issue**

The December issue, edited by the Center for Advanced Policy Studies at the Institute of Economic Research at Kyoto University, welcomes all areas of economics with a special focus on economic issues and policies relating to the Asia-Pacific region.

Makoto Yano

KIER, Kyoto University

Yoshida-Honmachi, Sakyo-ku

Kyoto 606-8501, Japan

Email: **[per-kyoto@kier.kyoto-u.ac.jp](mailto:per-kyoto@kier.kyoto-u.ac.jp)**

**Committee on Publication Ethics**. *Pacific Economic Review* is a member of, and subscribes to the principles of th[eCommittee](http://publicationethics.org/) on Publication Ethics (COPE).

# **PREPARING YOUR MANUSCRIPT**

# **Author Services**

Prior to submission, we encourage you to browse the 'Author Resources' section of the Wiley Author Services website: [http://authorservices.wiley.com/bauthor/author.asp.](http://authorservices.wiley.com/bauthor/author.asp) This site includes useful information covering such topics as copyright matters, ethics, electronic artwork guidelines, and much more.

# **English Language Editing Service**

Authors for whom English is a second language may choose to have their manuscript professionally edited before submission to improve the English. Visit <http://wileyeditingservices.com/en> to learn about the options. All services are paid for and arranged by the author. Please note using the Wiley English Language Editing Service does not guarantee that your paper will be accepted by this journal, and all services are paid for and arranged by the author.

## **Optimising Your Article for Search Engines**

Many students and researchers looking for information online will use search engines such as Google, Yahoo or similar. By optimising your article for search engines, you will increase the chance of someone finding it. This in turn will make it more likely to be viewed and/or cited in another work. We have compiled these [guidelines](http://www.wiley.com/legacy/wileyblackwell/pdf/SEOforAuthorsLINKSrev.pdf) to enable you to maximise the web-friendliness of the most public part of your article.

# **Manuscript Format and Style**

## *General Format*

Manuscripts should be submitted as Word documents (.doc, .docx; **not** write-protected), 1.5-spaced with numbered pages and should include the abstract, the main text, references, tables and figure legends. Division of the paper should be indicated clearly by major headings and subheadings.

No identifying details of the authors or their institutions should appear in the manuscript to facilitate double-blinded review. Authors should create a separate Word document and submit this as the 'title page'.

Figures and supporting information (if present) should be provided in separate files (see the section, 'Parts of the Manuscript' for more details).

**Spelling.** *Pacific Economic Review* publishes in British English. For word usage and word division, please refer to the *Oxford Concise English Dictionary*.

**Abbreviations.** In general, terms should not be abbreviated unless they are used repeatedly and the abbreviation is helpful to the reader. Initially use the word in full, followed by the abbreviation in parentheses. Thereafter use the abbreviation only.

**Special Characters.** Use the correct characters in your character set for Greek letters and for mathematical and other symbols. The Symbol font includes Greek and some mathematical characters and other symbols.

# *Parts of the Manuscript*

## **Title Page**

The title page must contain both a descriptive and concise title of the paper; names and qualifications of all authors; affiliations and full mailing address, including e-mail addresses, fax and a contact telephone number.

# **Abstract**

Each article should be accompanied by a short abstract.

# **Tables**

Tables should be self-contained and complement, but not duplicate, information contained in the text. Number tables consecutively in the text in Arabic numerals. Type tables on a separate page with the legend above. Legends should be concise but comprehensive – the table, legend and footnotes must be understandable without reference to the text. Vertical lines should not be used to separate columns. Column headings should be brief, with units of measurement in parentheses; all abbreviations must be defined in footnotes. Footnote symbols:  $\ddagger$ ,  $\ddagger$ ,  $\delta$ ,  $\P$ , should be used (in that order) and  $*$ ,  $**$ ,  $***$ should be reserved for P-values. Statistical measures such as SD or SEM should be identified in the headings.

# **Figures**

All illustrations (line drawings and photographs) are classified as figures. Figures should be cited in consecutive order in the text. Each figure should be supplied as a separate file, with the figure number incorporated in the file name. **Preparation of Electronic Figures for Publication:** Although low quality images are adequate for review purposes, print publication requires high quality images to prevent the final product being blurred or fuzzy. Submit EPS (line art) or TIFF (halftone/photographs) files only. MS PowerPoint and Word Graphics are unsuitable for printed pictures. Do not use pixel-oriented programmes. Scans (TIFF only) should have a resolution of 300 dpi (halftone) or 600 to 1200 dpi (line drawings) in relation to the reproduction size (see below). EPS files should be saved with fonts embedded (and with a TIFF preview if possible).

For scanned images, the scanning resolution (at final image size) should be as follows to ensure good reproduction: line art: >600 dpi; half-tones (including gel photographs): >300 dpi; figures containing both halftone and line images: >600 dpi.

Further information can be obtained at Wiley's guidelines for figures:

<http://authorservices.wiley.com/bauthor/illustration.asp>

Check your electronic artwork before submitting it:

<http://authorservices.wiley.com/bauthor/eachecklist.asp>

**Figure Legends:** Legends should be concise but comprehensive – the figure and its legend must be understandable without reference to the text. Include definitions of any symbols used and define/explain all abbreviations and units of measurement.

# **Acknowledgements**

The source of financial grants and other funding must be acknowledged, including a frank declaration of the authors' industrial links and affiliations. The contribution of colleagues or institutions should also be acknowledged. Personal thanks and thanks to anonymous reviewers are not appropriate.

## **Funding**

Authors are required to specify the source of institutional, private and corporate financial support for their research when submitting a paper. Please include this information under the separate heading, 'Source of Funding'.

# **Conflict of Interest**

Authors must declare any financial support or relationships that may pose conflict of interest by disclosing at the time of submission any financial arrangements they have with a company whose product figures prominently in the submitted manuscript or with a company making a competing product. Such information will be held in confidence while the paper is under review and will not influence the editorial decision. If the article is accepted for publication, the editor will usually discuss with the authors the manner in which such information is to be communicated to the reader.

# **References**

References follow the Harvard style, i.e. parenthetical in the text and listed in alphabetical order of first authors' names in the reference list.

In the text, give the author's name followed by the year in parentheses: Smith (2000). If there are two authors, use 'and': Smith and Jones (2001); but if cited within parentheses use ' $\&$ ': (Smith  $\&$  Jones 2001). When reference is made to a work by three or more authors, the first name followed by et al. should be used: MacDonald et al. (2002). All citations mentioned in the text, tables or figures must be listed in the reference list.

In the reference list, references should be listed in alphabetical order. Page numbers must be included after the year for quoted material; for example, (Smith & Jones 2001, p. 77). Authors are responsible for the accuracy of the references.

We recommend the use of a tool such as Reference Manager for reference management and formatting. Reference Manager reference styles can be searched for here: [http://www.refman.com/support/rmstyles.asp](http://www.refman.com/support/rmstyles-terms.asp)

Please read more about the Harvard reference style at: [http://authorservices.wiley.com/reference\\_text.asp?site=1#harvard](http://authorservices.wiley.com/reference_text.asp?site=1#harvard)

# **Examples:**

### **Journal Article**

Choe YS, Jeong J (1993) Charitable Contributions by Low- and Middle-Income Taxpayers: Further Evidence with a New Method. National Tax Journal 46, 33–39.

### **Online Article Not Yet Published in an Issue**

An online article that has not yet been published in an issue (therefore has no volume, issue or page numbers) can be cited by its Digital Object Identifier (DOI). The DOI will remain valid and allow an article to be tracked even after its allocation to an issue.

Murphy K, Tyler TR, Curtis A (2009) Nurturing regulatory compliance: Is procedural justice effective when people question the legitimacy of the law? Regulation & Governance doi: 10.1111/j.1748-5991.2009.01043.x

#### **Book**

Fujita M, Krugman P, Venables AJ (2001) The Spatial Economy: Cities, Regions, and International Trade. MIT Press, Cambridge, MA.

#### **Chapter in a Book**

Anderson K, Tyers R (1990) How Developing Countries Could Gain from Agricultural Trade Liberalization in the Uruguay round. In: Goldin I, Knudsen O (eds) Agricultural Trade Liberalization: Implications for Developing Countries, pp. 387-424. Organization for Economic Co-operation and Development, Paris.

### **Appendices**

These should be placed at the end of the paper and referred to in the text. Appendices should be numbered in uppercase letters, e.g. 'Appendix A', 'Appendix B' and so on. If there is only one appendix it should be titled 'Appendix'. If an appendix is written by a person other than the author of the main text, the writer's name should be included below the title.

#### **Supporting Information**

Supporting information is not essential to the article but provides greater depth and background and may include tables, figures, videos, datasets, etc. This material can be submitted with your manuscript, and will appear online, without editing or typesetting. Guidelines on how to prepare this material and which formats and files sizes are acceptable can be found at: <http://authorservices.wiley.com/bauthor/suppmat.asp>

Please note that the provision of supporting information is not encouraged as a general rule. It will be assessed critically by reviewers and editors and will only be accepted if it is essential.

#### **SUBMISSION OF MANUSCRIPTS**

#### **Submission Fee**

There is a non-refundable submission fee of US\$100 which is reduced to US\$50 for Association members. The check should be made payable to **Hong Kong Economic Association**.

#### **How to Submit**

Manuscripts should be submitted electronically via ScholarOne Manuscripts at [mc.manuscriptcentral.com/paer.](mailto:mc.manuscriptcentral.com/paer) The use of an online submission and peer review site enables immediate distribution of manuscripts and consequentially speeds up the review process. It also allows authors to track the status of their own manuscripts. Complete instructions for submitting a paper is available at the ScholarOne Manuscripts site and below. Further assistance can be obtained from: [support@scholarone.com.](mailto:%20support@scholarone.com)

#### **Getting Started**

Launch your web browser (supported browsers include Internet Explorer 6 or higher, Netscape 7.0, 7.1, or 7.2, Safari 1.2.4, or Firefox 1.0.4) and go to the journal's online submission site: [http://mc.manuscriptcentral.com/paer.](http://mc.manuscriptcentral.com/paer) Log-in or click the 'Create Account' option if you are a first-time user.

#### **Creating a New Account**

If you are creating a new account:

- After clicking on 'Create Account', enter your name and e-mail information and click 'Next'. Your e-mail information is very important.
- Enter your institution and address information as appropriate, and then click 'Next.'
- Enter a user ID and password of your choice (we recommend using your e-mail address as your user ID), and then select your area of expertise. Click 'Finish'.

#### **Trouble Accessing an Existing Account**

If you have an account, but have forgotten your log in details, go to 'Password Help' on the journal's online submission system and enter your e-mail address. The system will send you an automatic user ID and a new temporary password.

#### **Submitting Your Manuscript**

After you have logged in, click the 'Submit a Manuscript' link in the menu bar. Enter data and answer questions as appropriate. You may copy and paste directly from your manuscript and you may upload your pre-prepared covering letter.

- Click the 'Next' button on each screen to save your work and advance to the next screen.
- You are required to upload your files.

- Click on the 'Browse' button and locate the file on your computer.

- Select the designation of each file in the drop-down menu next to the Browse button.

- When you have selected all files you wish to upload, click the 'Upload Files' button.

 Review your submission (in HTML and PDF format) before sending to the journal. Click the 'Submit' button when you are finished reviewing.

#### **PUBLICATION PROCESS AFTER ACCEPTANCE**

Accepted papers will be passed to Wiley's production team for publication. The author identified as the formal corresponding author for the paper will receive an email prompting them to login into Wiley's Author Services, where via the Wiley Author Licensing Service (WALS) they will be asked to complete an electronic license agreement on behalf of all authors on the paper. More details on the copyright and licensing options for the journal appear below.

### **Wiley's Author Services: Tracking your paper's progress**

Author Services also enables authors to track their article through the production process to publication online and in print. Authors can check the status of their articles online and choose to receive automated e-mails at key stages of production. The corresponding author will receive a unique link that enables them to register and have their article automatically added to the system. Visit <http://www.authorservices.wiley.com/bauthor/eachecklist.asp> for more details on online production tracking and for a wealth of resources including FAQs and tips on article preparation, submission and more.

#### **Proofs**

Once the paper has been typeset the corresponding author will receive an e-mail alert containing instructions on how to provide proof corrections to the article. It is therefore essential that a working e-mail address is provided for the corresponding author.

#### **Offprints**

A PDF reprint of the article will be supplied free of charge to the corresponding author. Additional printed offprints may be ordered online for a fee. Please click on the following link and fill in the necessary details and ensure that you type information in all of the required fields: [http://offprint.cosprinters.com/cos.](http://offprint.cosprinters.com/cos) If you have queries about offprints please e-mail: [offprint@cosprinters.com.](mailto:offprint@cosprinters.com.Author)

### **Author Marketing Toolkit**

The Wiley Author [Marketing](http://exchanges.wiley.com/authors/promo) Toolkit provide authors with support on how to use social media, publicity, conferences, multimedia, email and the web to promote their article.

### **COPYRIGHT, LICENSING AND ONLINE OPEN**

Accepted papers will be passed to Wiley's production team for publication. The author identified as the formal corresponding author for the paper will receive an email prompting them to login into Wiley's Author Services, where via the Wiley Author Licensing Service (WALS) they will be asked to complete an electronic license agreement on behalf of all authors on the paper.

Authors may choose to publish under the terms of the journal's standard copyright transfer agreement (CTA), or under open access terms made available via Wiley OnlineOpen.

**Standard Copyright Transfer Agreement:** FAQs about the terms and conditions of the standard CTA in place for the journal, including standard terms regarding archiving of the accepted version of the paper, are available at: Copyright Terms and [Conditions](http://exchanges.wiley.com/authors/faqs---copyright-_301.html) FAQs.

Note that in signing the journal's licence agreement authors agree that consent to reproduce figures from another source has been obtained.

**OnlineOpen – Wiley's Open Access Option:** OnlineOpen is available to authors of articles who wish to make their article freely available to all on Wiley Online Library under a Creative Commons license. With OnlineOpen, the author, the author's funding agency, or the author's institution pays a fee to ensure that the article is made open access. Authors of OnlineOpen articles are permitted to post the final, published PDF of their article on their personal website, and in an institutional repository or other free public server immediately after publication. All OnlineOpen articles are treated in the same way as any other article. They go through the journal's standard peer-review process and will be accepted or rejected based on their own merit.

*OnlineOpen licenses.* Authors choosing OnlineOpen retain copyright in their article and have a choice of publishing under the following Creative Commons License terms: Creative Commons Attribution License (CC BY); Creative Commons Attribution Non-Commercial License (CC BY NC); Creative Commons Attribution Non-Commercial-NoDerivs License (CC BY NC ND). To preview the terms and conditions of these open access agreements please visit the Copyright Terms and [Conditions](http://exchanges.wiley.com/authors/faqs---copyright-_301.html) FAQs.

**Funder Open Access and Self-Archiving Compliance:** Please [click](http://www.wiley.com/go/funderstatement) here for more information on Wiley's compliance with specific Funder Open Access and Self Archiving Policies, and [click](http://olabout.wiley.com/WileyCDA/Section/id-820227.html) here for more detailed information specifically about Self-Archiving definitions and policies.

*Author Guidelines updated 29 May 2015*

## **[http://onlinelibrary.wiley.com/journal/10.1111/\(ISSN\)1468-0106/homepage/](http://onlinelibrary.wiley.com/journal/10.1111/(ISSN)1468-0106/homepage/ForAuthors.html) [ForAuthors.html](http://onlinelibrary.wiley.com/journal/10.1111/(ISSN)1468-0106/homepage/ForAuthors.html)**

**[http://onlinelibrary.wiley.com/journal/10.1111/\(ISSN\)1468-0106](http://onlinelibrary.wiley.com/journal/10.1111/(ISSN)1468-0106)**